## Funktionsweise von  $\operatorname{BTr} X$   $1/12$

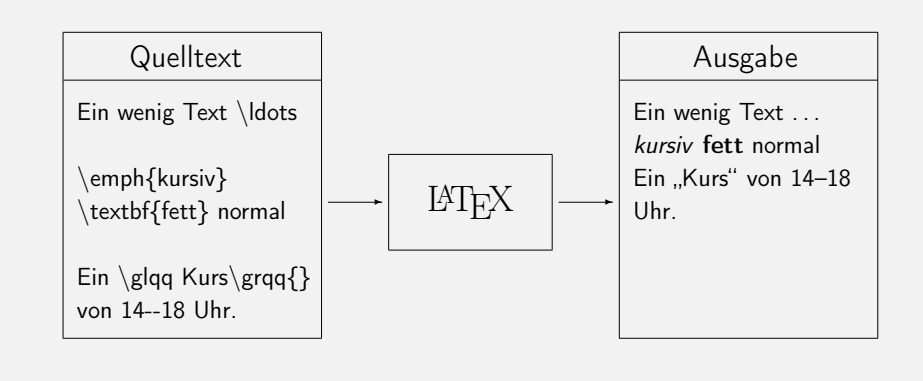

## Vom Quelltext zur Ausgabe 3/12

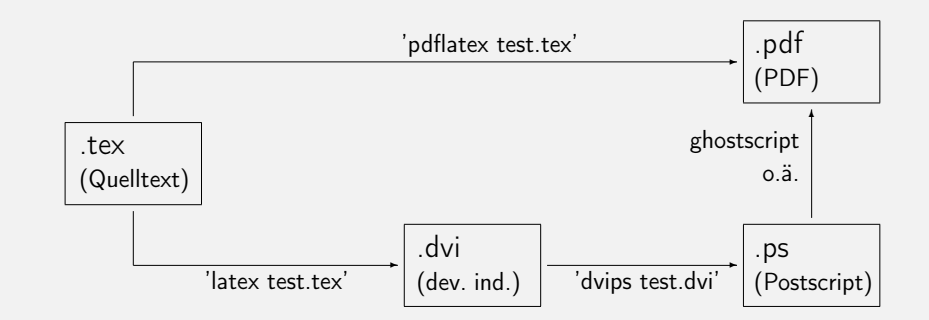

Funktionsweise von LATFX 2/12 LATEX Uhr. ✲ ✲ **Quelltext** Ein wenig Text \ldots \emph{kursiv} \textbf{fett} normal Ausgabe Ein wenig Text . . . kursiv fett normal Ein "Kurs" von 14-18

Ein \glqq Kurs\grqq{} von 14--18 Uhr.

### $\mathsf{Fin}\,$  Minimaldokument  $4/12$

Ein minimales LaTeX-Dokument sieht bspw. so aus:

\documentclass{article}

\begin{document} Etwas Text \ldots

Mehr Text \end{document}

## Vorschau 1: Gliederung **5/12**

1 LaTeX auf dem Rechner 1.1 LaTeX-Distribution 1.2 Entwicklungsumgebung 1.2.1 WinShell 1.2.2 TeXnicCenter 1.3 Sonstiges 2 Ein Minimaldokument 2.1 Der Vorspann bzw. ›Head‹ 2.2 Der ›Body‹

#### Vorschau 3: Aufzählungen, Listen

Folgende Punkte gilt es zu beachten:

- Punkt 1
- Punkt 2
	- Unterpunkt 1 zu Punkt 2
		- ∗ Unterpunkt 1 zu Unterpunkt 1 zu . . .
		- ∗ Unterpunkt 2 zu Unterpunkt 1 zu . . .
	- Unterpunkt 2 zu Punkt 2
- $\bullet$  Punkt 3

#### Vorschau 2: Typografische Details usw. 6/12

Anführungszeichen in diversen Formen: , einfach' oder "doppelt", >nochmal< das »Ganze«. Das dauert – wenn ich mich nicht täusche – von 14.15–17.45 Uhr.

Hervorhebungen haben wir (Sie erinnern sich bestimmt) bereits gesehen.

KOPKA, HELMUT (2000): LaTeX. Band 1: Einführung. 3. Aufl. München: Pearson Studium.

### Vorschau 4: Aufzählungen, Listen 8/12

Das lässt sich auch nummerieren:

1. Punkt 1

2. Punkt 2

- a) Unterpunkt 1 zu Punkt 2
	- i. Unterpunkt 1 zu Unterpunkt 1 zu . . .
	- ii. Unterpunkt 2 zu Unterpunkt 1 zu . . .
- b) Unterpunkt 2 zu Punkt 2
- 3. Punkt 3

# Vorschau 5: Tabellen 9/12

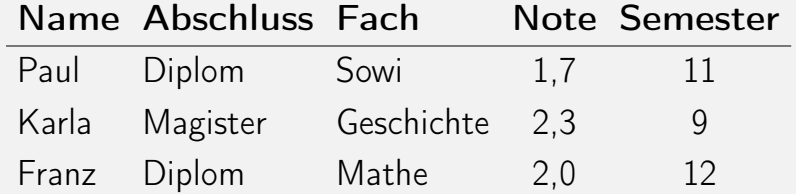

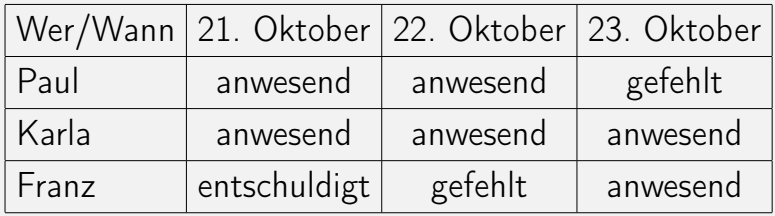

Vorschau 7: Formeln 11/12

$$
|c| = \sqrt{a^2 + b^2}
$$
  

$$
f(x) = a_1 x_1^4 + a_2 x_2^3 + a_3 x_3^2 + a_4 x_4 + a_5
$$

$$
\int \frac{x \, dx}{(ax+b)^3} = \frac{1}{a^2} \left( -\frac{1}{ax+b} + \frac{b}{2(ax+b)^2} \right)
$$

Vorschau 8: Sonstiges 12/12

Bereits gesehen haben wir auch:

- Seitenzahlen bzw. -zähler
- Einfache (Schau-)Bilder mit LaTeX-Bordmitteln
- Farbe

Vorschau 6: Grafiken 10/12

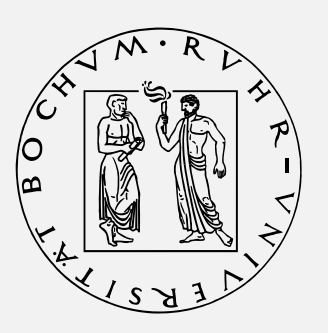